# **Formularz pozwalający na wykonywanie prawa głosu przez pełnomocnika na Zwyczajnym Walnym Zgromadzeniu Spółki LOGINTRADE Spółka Akcyjna**

**zwołanym na dzień 29 czerwca 2022 r.**

## **I. IDENTYFIKACJA AKCJONARIUSZA ODDAJĄCEGO GŁOS**

# **(Uzupełnia Akcjonariusz będący osobą fizyczną)\*** Ja …………….…imię i nazwisko …………………….…. zamieszkały przy ………………adres zamieszkania…………………………….. ……………………………….……………. legitymujący się dokumentem tożsamości ………..…seria i nr dokumentu……….. oraz numerem PESEL ……………………….., uprawniony do wykonania …………………………………… głosów na walnym zgromadzeniu z akcji Emitenta.

…………data…………, …………podpis akcjonariusza…………

## **(Uzupełnia Akcjonariusz będący osobą prawną)\***

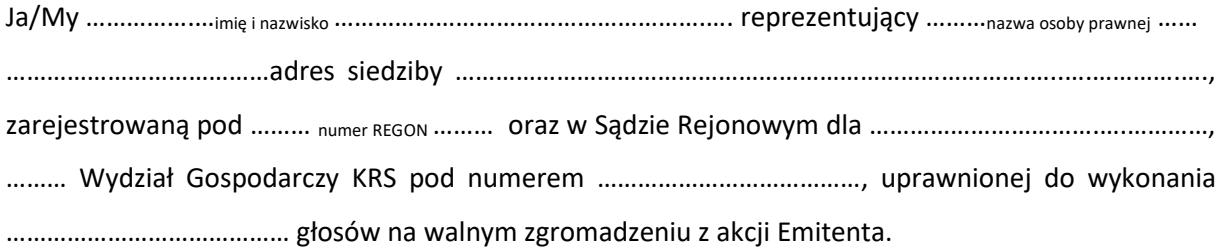

za pomocą niniejszego formularza oddaję swój głos i/lub zamieszczam instrukcję do głosowania przez pełnomocnika nad każdą z uchwał przewidzianych do podjęcia w toku obrad Zwyczajnego Walnego Zgromadzenia spółki LOGINTRADE S.A. w dniu 29 czerwca 2022 roku zgodnie z ogłoszonym przez Spółkę porządkiem obrad.

…………data…………, …………podpis akcjonariusza…………

#### *Identyfikacja Akcjonariusza*

W celu identyfikacji Akcjonariusza udzielającego pełnomocnictwa, do niniejszego pełnomocnictwa powinna zostać załączona:

- w przypadku akcjonariusza będącego osobą fizyczną kopia dowodu osobistego, paszportu lub innego urzędowego dokumentu potwierdzającego tożsamość Akcjonariusza,
- w przypadku akcjonariusza innego niż osoba fizyczna kopia odpisu z właściwego rejestru, wydana nie później niż trzy miesiące przed terminem Walnego Zgromadzenia, lub innego dokumentu potwierdzającego upoważnienie osoby fizycznej (lub osób fizycznych) do reprezentowania Akcjonariusza na Zwyczajnym Walnym Zgromadzeniu (np. nieprzerwany ciąg pełnomocnictw). Brak dokumentu potwierdzającego upoważnienie osoby fizycznej do reprezentowania Akcjonariusza Emitenta (np. posiadanie nieaktualnego odpisu z KRS) mogą skutkować niedopuszczeniem przedstawiciela Akcjonariusza do uczestniczenia w Walnym Zgromadzeniu.

W celu identyfikacji Akcjonariusza udzielającego pełnomocnictwa w postaci elektronicznej, powyższe dokumenty powinny zostać przesłane w formie elektronicznej jako załączniki w formacie "pdf" (lub innym formacie pozwalającym na jego odczytanie przez Spółkę) na adres [kontakt@logintrade.pl](mailto:kontakt@logintrade.pl).

W przypadku wątpliwości co do prawdziwości kopii wyżej wymienionych dokumentów, Zarząd Spółki zastrzega sobie prawo do żądania od pełnomocnika okazania przy sporządzaniu listy obecności:

- w przypadku akcjonariusza będącego osobą fizyczną kopii potwierdzonej za zgodność z oryginałem przez notariusza lub inny podmiot uprawniony do potwierdzania za zgodność z oryginałem kopii dowodu osobistego, paszportu lub innego urzędowego dokumentu potwierdzającego tożsamość Akcjonariusza,
- w przypadku akcjonariusza innego niż osoba fizyczna oryginału lub kopii potwierdzonej za zgodność z oryginałem przez notariusza lub inny podmiot uprawniony do potwierdzania za zgodność z oryginałem odpisu z właściwego rejestru, wydanego nie później niż trzy miesiące przed terminem Walnego Zgromadzenia, lub innego dokumentu potwierdzającego upoważnienie osoby fizycznej (lub osób fizycznych) do reprezentowania pełnomocnika na Zwyczajnym Walnym Zgromadzeniu (np. nieprzerwany ciąg pełnomocnictw). Brak odpowiednio potwierdzonego dokumentu upoważniającego osobę fizyczną do reprezentowania Akcjonariusza Emitenta (np. posiadanie nieaktualnego odpisu z KRS) może skutkować niedopuszczeniem przedstawiciela Akcjonariusza do uczestniczenia w Walnym Zgromadzeniu.

# **II. IDENTYFIKACJA PEŁNOMOCNIKA, JEŻELI AKCJONARIUSZ WYKONUJE PRAWO GŁOSU PRZEZ PEŁNOMOCNIKA**

## **Udzielam pełnomocnictwa osobie fizycznej\***

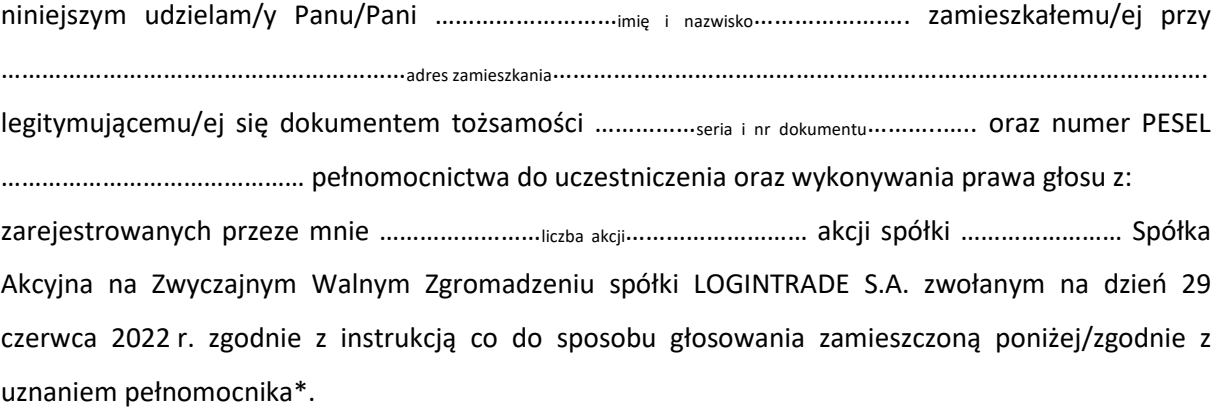

…………data…………, …………podpis akcjonariusza…………

## **Udzielam pełnomocnictwa osobie prawnej\***

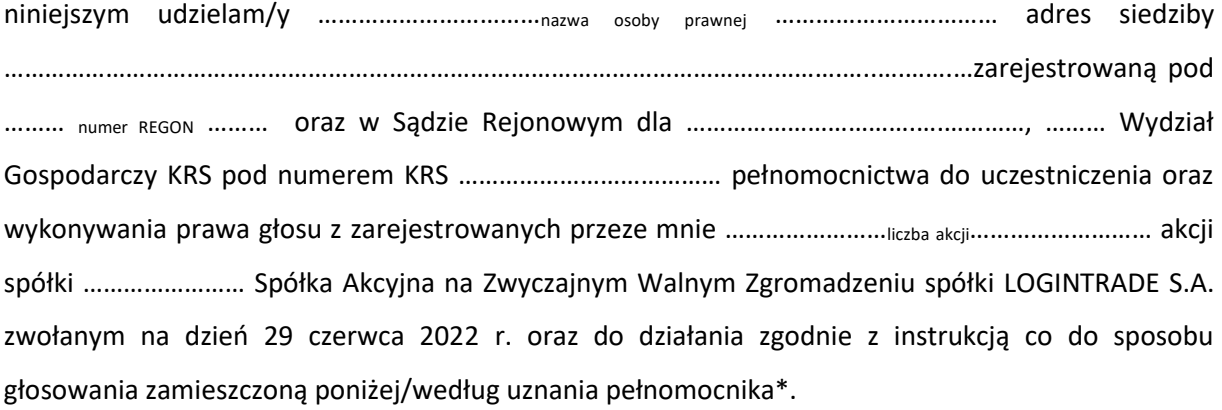

…………data…………, …………podpis akcjonariusza…………

#### *Ustanowienie pełnomocnika – objaśnienia*

Na podstawie niniejszego formularza Akcjonariusze będący osobami fizycznymi lub osobami prawnymi mają możliwość ustanowienia pełnomocnikiem dowolnie wskazaną osobę fizyczną albo dowolnie wskazany podmiot inny niż osoba fizyczna. Celem ustanowienia pełnomocnika należy uzupełnić właściwe pola identyfikujące zarówno pełnomocnika jak i Akcjonariusza znajdujące się na pierwszych stronach pełnomocnictwa i skreślić pozostałe wolne miejsca.

Akcjonariusz jest uprawniony do ustanowienia więcej niż jednego pełnomocnika lub umocowania jednego pełnomocnika do głosowania tylko z części akcji Spółki posiadanych i zarejestrowanych przez Akcjonariusza na walnym zgromadzeniu Spółki. W obu przypadkach Akcjonariusz zobowiązany jest do wskazania w instrukcji do głosowania liczby akcji Spółki, do głosowania z których uprawniony jest dany pełnomocnik. W przypadku ustanowienia kilku pełnomocników należy wypełnić odrębny formularz dla każdego pełnomocnika z osobna.

#### *Pełnomocnictwo w postaci elektronicznej*

Pełnomocnictwo może zostać udzielone w postaci elektronicznej i jego udzielenie w tej formie nie wymaga opatrzenia bezpiecznym podpisem elektronicznym weryfikowanym przy pomocy ważnego kwalifikowanego certyfikatu.

O udzieleniu pełnomocnictwa w postaci elektronicznej należy zawiadomić Spółkę za pośrednictwem poczty elektronicznej na adres [kontakt@logintrade.pl](mailto:kontakt@logintrade.pl) poprzez przesłanie na wskazany adres dokumentu pełnomocnictwa w formacie "pdf" (lub innym formacie pozwalającym na jego odczytanie przez Spółkę) podpisanego przez Akcjonariusza, bądź, w przypadku akcjonariuszy innych niż osoby fizyczne, przez osoby uprawnione do reprezentowania Akcjonariusza.

#### *Identyfikacja pełnomocnika*

W celu identyfikacji pełnomocnika, Zarząd Spółki zastrzega sobie prawo do żądania od pełnomocnika okazania przy sporządzaniu listy obecności:

- w przypadku pełnomocnika będącego osobą fizyczną dowodu osobistego, paszportu lub innego urzędowego dokumentu potwierdzającego tożsamość pełnomocnika,
- w przypadku pełnomocnika innego niż osoba fizyczna oryginału lub kopii potwierdzonej za zgodność z oryginałem przez notariusza lub inny podmiot uprawniony do potwierdzania za zgodność z oryginałem odpisu z właściwego rejestru, wydanego nie później niż trzy miesiące przed terminem Walnego Zgromadzenia, lub innego dokumentu potwierdzającego upoważnienie osoby fizycznej (osób fizycznych) do reprezentowania pełnomocnika na Zwyczajnym Walnym Zgromadzeniu (np. nieprzerwany ciąg pełnomocnictw) oraz dowodu osobistego, paszportu lub innego urzędowego dokumentu tożsamości osoby fizycznej (osób fizycznych) upoważnionych do reprezentowania pełnomocnika na Zwyczajnym Walnym Zgromadzeniu. Brak dokumentu potwierdzającego upoważnienie osoby fizycznej do reprezentowania Akcjonariusza Emitenta (np. posiadanie nieaktualnego odpisu z KRS) mogą skutkować niedopuszczeniem pełnomocnika Akcjonariusza do uczestniczenia w Walnym Zgromadzeniu.

## **III. INSTRUKCJA DOTYCZACA WYKONYWANIA PRAWA GŁOSU**

#### **UCHWAŁA NR 1**

#### **Zwyczajnego Walnego Zgromadzenia LOGINTRADE Spółka Akcyjna z dnia 29 czerwca 2022 r.**

#### *w sprawie wyboru Przewodniczącego Zwyczajnego Walnego Zgromadzenia*

Zwyczajne Walne Zgromadzenie, w oparciu o art. 409 § 1 KSH, uchwala co następuje:

**§ 1.**

Przewodniczącym Zwyczajnego Walnego Zgromadzenia wybrany zostaje \_\_\_\_\_\_\_\_\_\_\_\_\_\_\_\_\_\_\_\_\_\_.

**§ 2.**

Uchwała wchodzi w życie z dniem podjęcia.

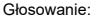

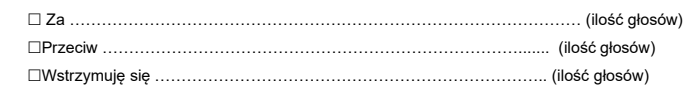

W przypadku głosowania przeciwko uchwale nr…… w sprawie ……………………..……., Akcjonariusz może poniżej wyrazić sprzeciw z prośbą o wpisanie do protokołu.  $\text{Tres\'c:} \text{snzeciw} \textbf{u}^* \cdot$ 

Instrukcje dotyczące sposobu głosowania przez pełnomocnika w sprawie podjęcia uchwały nr …..… w sprawie ………………………………………………………………………………………………………………………….

………………………………………………………………………………………………….…………………………………………………………

Treść instrukcji\*:…………………………………………………………………………….……………………………………………………

……………………………… (podpis Akcjonariusza)

#### **UCHWAŁA NR 2**

#### **Zwyczajnego Walnego Zgromadzenia LOGINTRADE Spółka Akcyjna z dnia 29 czerwca 2022 r.**

#### *w sprawie przyjęcia porządku obrad*

Zwyczajne Walne Zgromadzenie, uchwala co następuje:

**§ 1.**

Zwyczajne Walne Zgromadzenie przyjmuje następujący porządek obrad:

- 1. Otwarcie obrad Walnego Zgromadzenia.
- 2. Wybór Przewodniczącego.
- 3. Stwierdzenie prawidłowości zwołania Zwyczajnego Walnego Zgromadzenia oraz jego zdolności do podejmowania uchwał.
- 4. Przyjęcie porządku obrad.
- 5. Podjęcie uchwały w sprawie uchylenia tajności głosowań dotyczących wyboru komisji powoływanych przez Zwyczajne Walne Zgromadzenie.
- 6. Wybór Komisji Skrutacyjnej.
- 7. Podjęcie uchwał w sprawie:
	- a) rozpatrzenia i zatwierdzenia sprawozdania Zarządu z działalności Spółki za rok obrotowy 2021 oraz sprawozdania Zarządu z działalności grupy kapitałowej za rok obrotowy 2021,
	- b) rozpatrzenia i zatwierdzenia sprawozdania finansowego Spółki za rok obrotowy 2021 oraz skonsolidowanego sprawozdania finansowego grupy kapitałowej za 2021 rok,
	- c) podziału zysku netto Spółki za rok obrotowy 2021 oraz podziału zysku netto grupy kapitałowej za 2021 rok,
	- d) udzielenia lub odmowy udzielenia absolutorium członkom organów Spółki z wykonania przez nich obowiązków w roku obrotowym 2021,
	- e) wyboru członków Rady Nadzorczej Spółki na kolejną kadencję,
	- f) ustalenia zasad wynagradzania członków Rady Nadzorczej Spółki.
- **8.** Zamknięcie obrad Walnego Zgromadzenia.

Uchwała wchodzi w życie z dniem podjęcia.

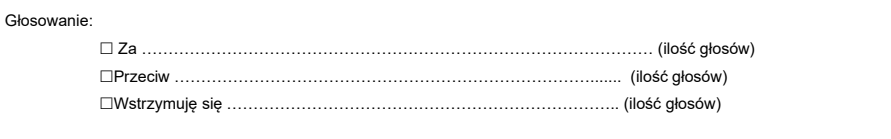

………………………………………………………………………………………………….…………………………………………………………

W przypadku głosowania przeciwko uchwale nr…… w sprawie ……………………..……., Akcjonariusz może poniżej wyrazić sprzeciw z prośbą o wpisanie do protokołu. Treść sprzeciwu\*: ………………………………………………………...................................………………………………………

Instrukcje dotyczące sposobu głosowania przez pełnomocnika w sprawie podjęcia uchwały nr …..… w sprawie ………………………………………………………………………………………………………………………….

Treść instrukcji\*:…………………………………………………………………………….……………………………………………………

#### **UCHWAŁA NR 3**

#### **Zwyczajnego Walnego Zgromadzenia LOGINTRADE Spółka Akcyjna z dnia 29 czerwca 2022 r.**

#### *w sprawie uchylenia tajności głosowań dotyczących wyboru komisji powoływanej przez Zwyczajne Walne Zgromadzenie*

Zwyczajne Walne Zgromadzenie, w oparciu o art. 420 § 3 KSH, uchwala co następuje:

**§ 1.**

Uchyla się dla potrzeb niniejszego Zwyczajnego Walnego Zgromadzenia tajność głosowań dotyczących powołania Komisji Skrutacyjnej.

**§ 2.**

Uchwała wchodzi w życie z dniem podjęcia.

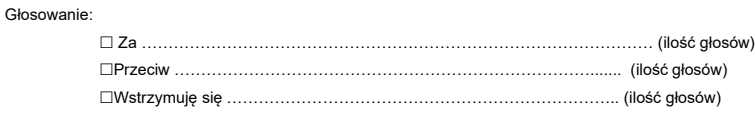

Treść sprzeciwu\*: ………………………………………………………...................................………………………………………

………………………………………………………………………………………………………………………….

W przypadku głosowania przeciwko uchwale nr…… w sprawie ……………………..……., Akcjonariusz może poniżej wyrazić sprzeciw z prośbą o wpisanie do protokołu.

………………………………………………………………………………………………….………………………………………………………… Instrukcje dotyczące sposobu głosowania przez pełnomocnika w sprawie podjęcia uchwały nr …..… w sprawie

Treść instrukcji\*:…………………………………………………………………………….……………………………………………………

……………………………… (podpis Akcjonariusza)

……………………………… (podpis Akcjonariusza)

## **UCHWAŁA NR 4**

**Zwyczajnego Walnego Zgromadzenia LOGINTRADE Spółka Akcyjna z dnia 29 czerwca 2022 r.**

*w sprawie powołania Komisji Skrutacyjnej*

Zwyczajne Walne Zgromadzenie, uchwala co następuje:

**§ 1.**

Powołuje się dla potrzeb niniejszego Zwyczajnego Walnego Zgromadzenia Komisję Skrutacyjną w składzie:

- <u>\_\_\_\_\_\_\_\_\_\_\_\_\_\_\_\_\_\_\_\_\_\_\_\_</u>,

- <u>\_\_\_\_\_\_\_\_\_\_\_\_\_\_\_\_\_\_\_\_\_</u>,

- \_\_\_\_\_\_\_\_\_\_\_\_\_\_\_\_\_\_\_\_.

Uchwała wchodzi w życie z dniem podjęcia.

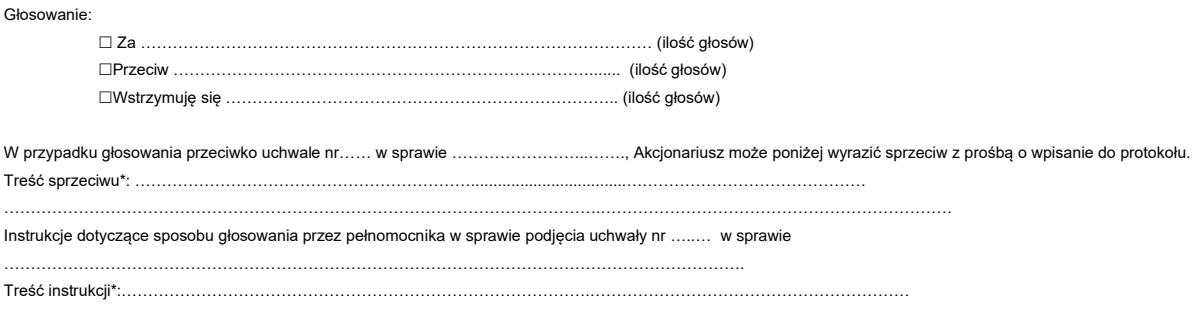

……………………………… (podpis Akcjonariusza)

#### **UCHWAŁA NR 5**

#### **Zwyczajnego Walnego Zgromadzenia LOGINTRADE Spółka Akcyjna z dnia 29 czerwca 2022 r.**

## *w sprawie rozpatrzenia i zatwierdzenia sprawozdania Zarządu z działalności Spółki za rok obrotowy 2021*

Zwyczajne Walne Zgromadzenie, w oparciu o art. 393 pkt 1 i art. 395 § 2 pkt 1 KSH w związku z § 25 ust. 1 Statutu Spółki uchwala co następuje:

**§ 1.**

Po rozpatrzeniu sprawozdania Zarządu z działalności Spółki za rok obrotowy 2021 i zapoznaniu się z opinią Rady Nadzorczej z badania tego sprawozdania, zatwierdza się sprawozdanie Zarządu z działalności Spółki za rok obrotowy 2021.

**§ 2.**

Uchwała wchodzi w życie z dniem podjęcia.

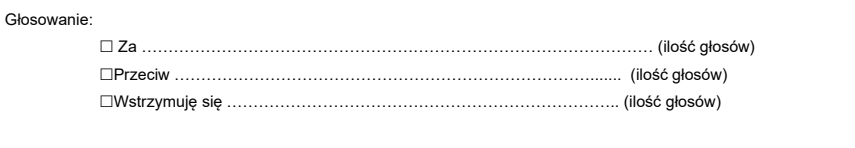

W przypadku głosowania przeciwko uchwale nr…… w sprawie ……………………..……., Akcjonariusz może poniżej wyrazić sprzeciw z prośbą o wpisanie do protokołu. Treść sprzeciwu\*: ………………………………………………………...................................……………………………………… ………………………………………………………………………………………………….………………………………………………………… Instrukcje dotyczące sposobu głosowania przez pełnomocnika w sprawie podjęcia uchwały nr …..… w sprawie ………………………………………………………………………………………………………………………….

Treść instrukcji\*:…………………………………………………………………………….……………………………………………………

……………………………… (podpis Akcjonariusza)

#### **UCHWAŁA NR 6**

#### **Zwyczajnego Walnego Zgromadzenia LOGINTRADE Spółka Akcyjna z dnia 29 czerwca 2022r.**

#### *w sprawie rozpatrzenia i zatwierdzenia sprawozdania Zarządu*

#### *z działalności grupy kapitałowej Logintrade za rok obrotowy 2021*

Zwyczajne Walne Zgromadzenie, w oparciu o art. 393 pkt 1 i art. 395 § 2 pkt 1 KSH w związku z § 25 ust. 1 Statutu Spółki uchwala co następuje:

Po rozpatrzeniu sprawozdania Zarządu z działalności grupy kapitałowej Logintrade za rok obrotowy 2021 i zapoznaniu się z opinią Rady Nadzorczej z badania tego sprawozdania, zatwierdza się sprawozdanie Zarządu z działalności grupy kapitałowej Logintrade za rok obrotowy 2021.

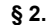

Uchwała wchodzi w życie z dniem podjęcia.

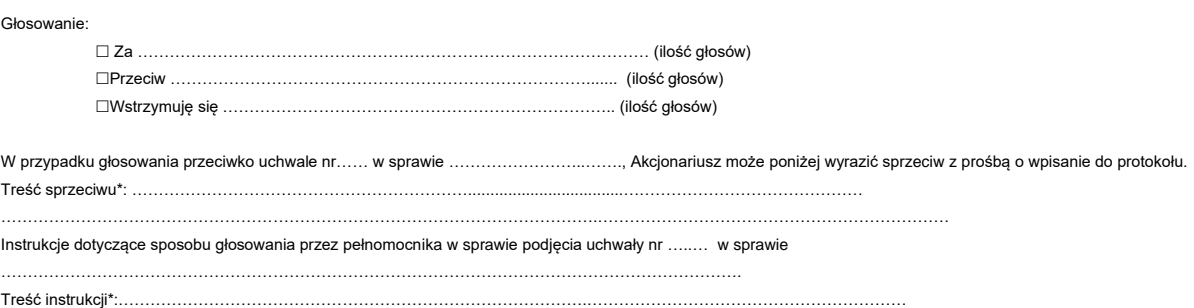

……………………………… (podpis Akcjonariusza)

#### **UCHWAŁA NR 7**

#### **Zwyczajnego Walnego Zgromadzenia LOGINTRADE Spółka Akcyjna z dnia 29 czerwca 2022 r.**

#### *w sprawie rozpatrzenia i zatwierdzenia sprawozdania finansowego Spółki za rok obrotowy 2021*

Zwyczajne Walne Zgromadzenie, w oparciu o art. 393 pkt 1 i art. 395 § 2 pkt 1 KSH w związku z § 25 ust. 1 Statutu Spółki uchwala co następuje:

**§ 1.**

Po rozpatrzeniu sprawozdania finansowego Spółki za rok obrotowy 2021 i zapoznaniu się z opinią Rady Nadzorczej z badania tego sprawozdania, zatwierdza się sprawozdanie finansowe LOGINTRADE Spółka Akcyjna za okres od 01.01.2021 roku do 31.12.2021 roku obejmujące w szczególności:

- a. wprowadzenie do sprawozdania finansowego;
- b. bilans sporządzony na dzień 31.12.2021 r., który po stronie aktywów i pasywów zamyka się sumą 6 268 876,88 złotych;
- c. rachunek zysków i strat za rok obrotowy od 01.01.2021 r. do 31.12.2021 r. wykazujący zysk netto w kwocie 165 270,60 złotych;
- d. rachunek przepływów pieniężnych za rok obrotowy od 01.01.2021 r. do 31.12.2021 r. wykazujący zwiększenie stanu środków pieniężnych o kwotę 189 622,57 złotych;
- e. zestawienie zmian w kapitale własnym za rok obrotowy od 01.01.2021 r. do 31.12.2021 r. wykazujące wzrost kapitału własnego o kwotę 63 035,60 zł złotych;
- f. dodatkowe informacje i objaśnienia.

**§ 2.**

Uchwała wchodzi w życie z dniem podjęcia.

Głosowanie:

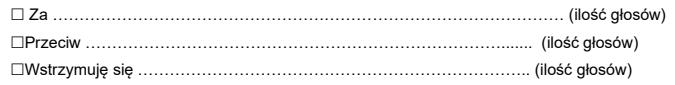

*\* - niepotrzebne skreślić*

**§ 1.**

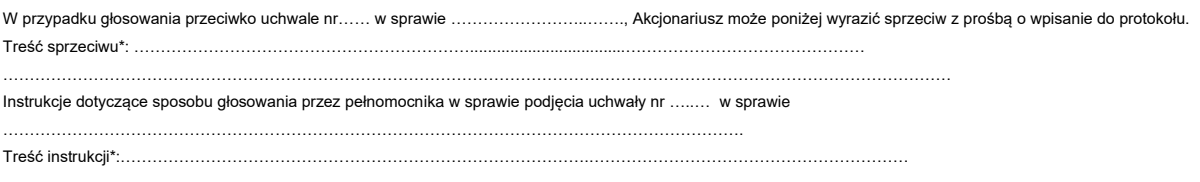

……………………………… (podpis Akcjonariusza)

## **UCHWAŁA NR 8**

#### **Zwyczajnego Walnego Zgromadzenia LOGINTRADE Spółka Akcyjna z dnia 29 czerwca 2022 r.**

#### *w sprawie rozpatrzenia i zatwierdzenia skonsolidowanego sprawozdania finansowego grupy kapitałowej Logintrade*

#### *za rok obrotowy 2021*

Zwyczajne Walne Zgromadzenie, w oparciu o art. 393 pkt 1 i art. 395 § 2 pkt 1 KSH w związku z § 25 ust. 1 Statutu Spółki uchwala co następuje:

**§ 1.**

Po rozpatrzeniu skonsolidowanego sprawozdania finansowego grupy kapitałowej Logintrade za rok obrotowy 2021 i zapoznaniu się z opinią Rady Nadzorczej z badania tego sprawozdania, zatwierdza się skonsolidowane sprawozdanie finansowe grupy kapitałowej Logintrade za okres od 01.01.2021 roku do 31.12.2021 roku obejmujące w szczególności:

- a. wprowadzenie do sprawozdania finansowego;
- b. bilans sporządzony na dzień 31.12.2021 r., który po stronie aktywów i pasywów zamyka się sumą 7 124 139,84 złotych;
- c. rachunek zysków i strat za rok obrotowy od 01.01.2021 r. do 31.12.2021 r. wykazujący zysk netto w kwocie 261 046,14 złotych;
- d. rachunek przepływów pieniężnych za rok obrotowy od 01.01.2021 r. do 31.12.2021 r. wykazujący zwiększenie stanu środków pieniężnych o kwotę 450 940,85 złotych;
- e. zestawienie zmian w kapitale własnym za rok obrotowy od 01.01.2021 r. do 31.12.2021 r. wykazujące wzrost kapitału własnego o kwotę 593 565,14 zł złotych;
- f. dodatkowe informacje i objaśnienia.

**§ 2.**

#### Uchwała wchodzi w życie z dniem podjęcia.

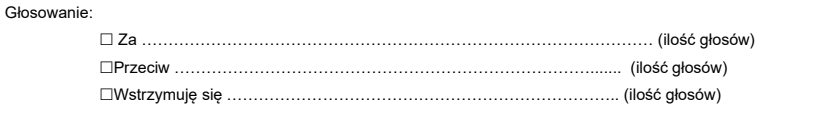

W przypadku głosowania przeciwko uchwale nr…… w sprawie ……………………..……., Akcjonariusz może poniżej wyrazić sprzeciw z prośbą o wpisanie do protokołu. Treść sprzeciwu\*: ………………………………………………………...................................………………………………………

Instrukcje dotyczące sposobu głosowania przez pełnomocnika w sprawie podjęcia uchwały nr …..… w sprawie

………………………………………………………………………………………………………………………….

Treść instrukcji\*:…………………………………………………………………………….……………………………………………………

. The same independent of the same independent of the same independent of the same independent of the same independent of the same independent of the same independent of the same independent of the same independent of the

……………………………… (podpis Akcjonariusza)

#### **UCHWAŁA NR 9**

## **Zwyczajnego Walnego Zgromadzenia LOGINTRADE Spółka Akcyjna z dnia 29 czerwca 2022 r.**

#### *w sprawie podziału zysku Spółki za rok obrotowy 2021*

Zwyczajne Walne Zgromadzenie, w oparciu o art. 395 § 2 pkt 2 KSH oraz w związku § 25 ust. 4 Statutu Spółki, uchwala co następuje:

**§ 1.**

Po rozpatrzeniu wniosku Zarządu Spółki, Zwyczajne Walne Zgromadzenie postanawia zysk netto Spółki za rok obrotowy 2021 w kwocie 165 270,60 zł (słownie: sto sześćdziesiąt pięć tysięcy dwieście siedemdziesiąt złotych 60/100) przeznaczyć na kapitał zapasowy.

**§ 2.**

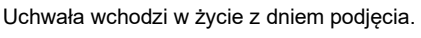

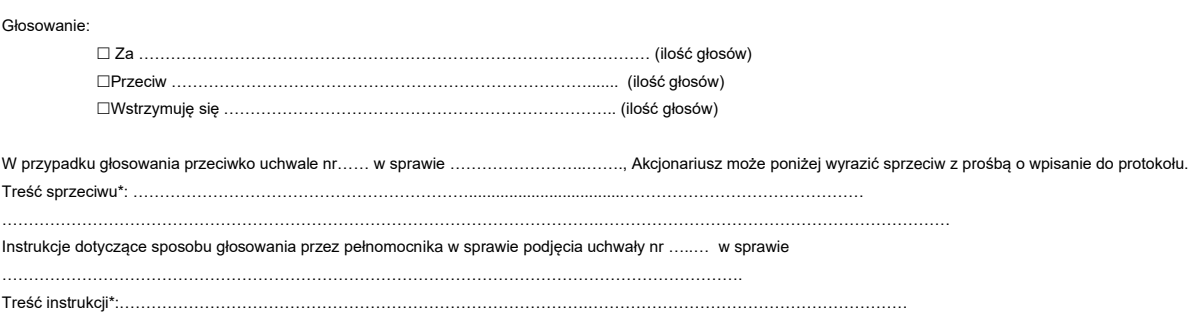

……………………………… (podpis Akcjonariusza)

#### **UCHWAŁA NR 10**

#### **Zwyczajnego Walnego Zgromadzenia LOGINTRADE Spółka Akcyjna z dnia 29 czerwca 2022 r.**

#### *w sprawie podziału zysku grupy kapitałowej Logintrade za rok obrotowy 2021*

Zwyczajne Walne Zgromadzenie, w oparciu o art. 395 § 2 pkt 2 KSH oraz w związku § 25 ust. 4 Statutu Spółki, uchwala co następuje:

**§ 1.**

Po rozpatrzeniu wniosku Zarządu Spółki, Zwyczajne Walne Zgromadzenie postanawia zysk netto grupy kapitałowej Logintrade za rok obrotowy 2021 w kwocie 261 046,14 zł (słownie: dwieście sześćdziesiąt jeden tysięcy czterdzieści sześć złotych 14/100) przeznaczyć na kapitał zapasowy.

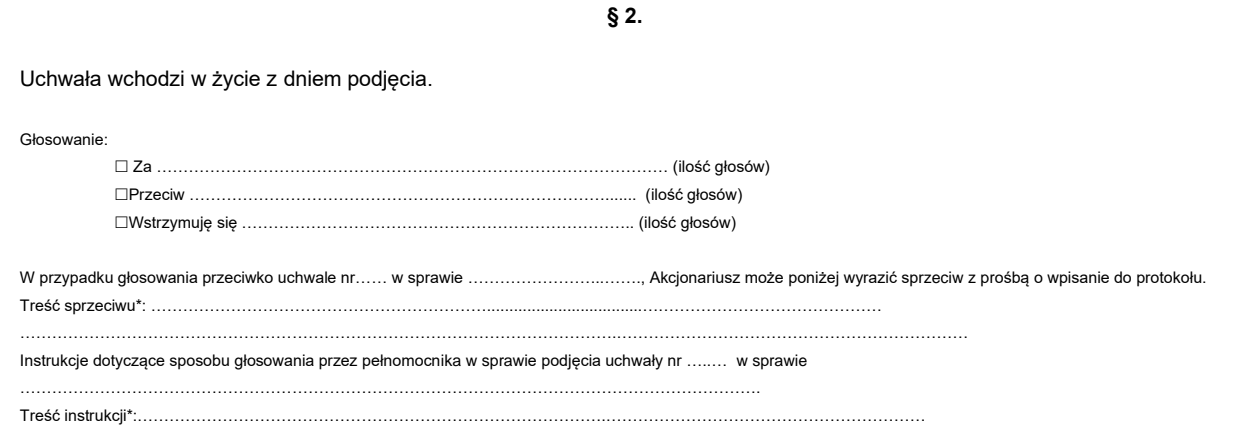

……………………………… (podpis Akcjonariusza)

#### **UCHWAŁA NR 11**

#### **Zwyczajnego Walnego Zgromadzenia LOGINTRADE Spółka Akcyjna z dnia 29 czerwca 2022 r.**

#### *w sprawie udzielenia absolutorium Panu Tomaszowi Wudarzewskiemu,*

#### *pełniącemu funkcję Prezesa Zarządu Spółki w roku obrotowym 2021*

Zwyczajne Walne Zgromadzenie, w oparciu o art. 393 pkt 1 i art. 395 § 2 pkt 3 KSH oraz w związku § 25 ust. 2 Statutu Spółki, uchwala co następuje:

**§ 1.**

Udziela się Panu Tomaszowi Wudarzewskiemu absolutorium z wykonywania przez niego obowiązków Prezesa Zarządu Spółki w roku obrotowym 2021.

**§ 2.**

Uchwała wchodzi w życie z dniem podjęcia.

Głosowanie:

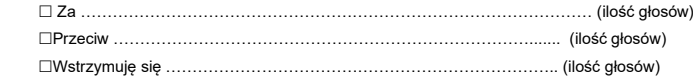

W przypadku głosowania przeciwko uchwale nr…… w sprawie ……………………..……., Akcjonariusz może poniżej wyrazić sprzeciw z prośbą o wpisanie do protokołu. Treść sprzeciwu\*: ………………………………………………………...................................………………………………………

………………………………………………………………………………………………….…………………………………………………………

Instrukcje dotyczące sposobu głosowania przez pełnomocnika w sprawie podjęcia uchwały nr …..… w sprawie ………………………………………………………………………………………………………………………….

Treść instrukcji\*:…………………………………………………………………………….……………………………………………………

……………………………… (podpis Akcjonariusza)

## **UCHWAŁA NR 12**

#### **Zwyczajnego Walnego Zgromadzenia LOGINTRADE Spółka Akcyjna z dnia 29 czerwca 2022 r.**

## *w sprawie udzielenia absolutorium Panu Michałowi Szlachcic,*

#### *pełniącemu funkcję Wiceprezesa Zarządu Spółki w roku obrotowym 2021*

Zwyczajne Walne Zgromadzenie, w oparciu o art. 393 pkt 1 i art. 395 § 2 pkt 3 KSH oraz w związku § 25 ust. 2 Statutu Spółki, uchwala co następuje:

**§ 1.**

Udziela się Panu Michałowi Szlachcic absolutorium z wykonywania przez niego obowiązków Wiceprezesa Zarządu Spółki w roku obrotowym 2021.

**§ 2.**

Uchwała wchodzi w życie z dniem podjęcia.

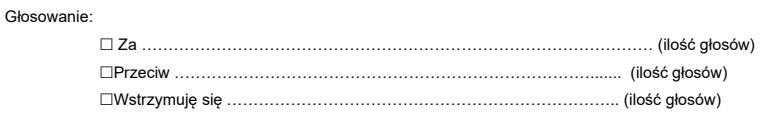

………………………………………………………………………………………………….…………………………………………………………

W przypadku głosowania przeciwko uchwale nr…… w sprawie ……………………..……., Akcjonariusz może poniżej wyrazić sprzeciw z prośbą o wpisanie do protokołu. Treść sprzeciwu\*: ………………………………………………………...................................………………………………………

Instrukcje dotyczące sposobu głosowania przez pełnomocnika w sprawie podjęcia uchwały nr …..… w sprawie

………………………………………………………………………………………………………………………….

Treść instrukcji\*:…………………………………………………………………………….……………………………………………………

……………………………… (podpis Akcjonariusza)

#### **UCHWAŁA NR 13**

## **Zwyczajnego Walnego Zgromadzenia LOGINTRADE Spółka Akcyjna z dnia 29 czerwca 2022 r.**

#### *w sprawie udzielenia absolutorium Panu Tomaszowi Kopyściańskiemu,*

#### *pełniącemu funkcję Przewodniczącego Rady Nadzorczej Spółki w roku obrotowym 2021*

Zwyczajne Walne Zgromadzenie, w oparciu o art. 393 pkt 1 i art. 395 § 2 pkt 3 KSH oraz w związku § 25 ust. 2 Statutu Spółki, uchwala co następuje:

**§ 1.**

Udziela się Panu Tomaszowi Kopyściańskiemu absolutorium z wykonywania przez niego obowiązków Przewodniczącego Rady Nadzorczej Spółki w roku obrotowym 2021.

**§ 2.**

Uchwała wchodzi w życie z dniem podjęcia.

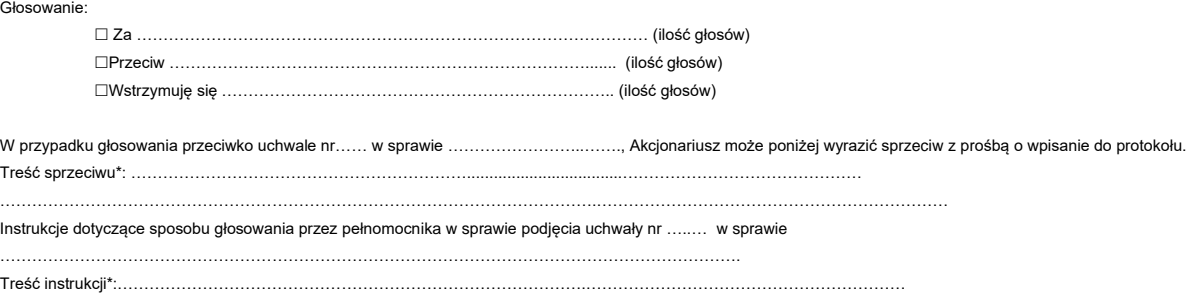

……………………………… (podpis Akcjonariusza)

#### **UCHWAŁA NR 14**

#### **Zwyczajnego Walnego Zgromadzenia LOGINTRADE Spółka Akcyjna z dnia 29 czerwca 2022 r.**

*w sprawie udzielenia absolutorium Pani Marcie Wudarzewskiej,*

#### *pełniącej funkcję Członka Rady Nadzorczej Spółki w roku obrotowym 2021*

Zwyczajne Walne Zgromadzenie, w oparciu o art. 393 pkt 1 i art. 395 § 2 pkt 3 KSH oraz w związku § 25 ust. 2 Statutu Spółki, uchwala co następuje:

**§ 1.**

Udziela się Pani Marcie Wudarzewskiej absolutorium z wykonywania przez nią obowiązków Członka Rady Nadzorczej Spółki w roku obrotowym 2021.

**§ 2.**

Uchwała wchodzi w życie z dniem podjęcia.

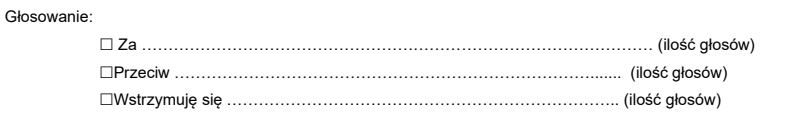

W przypadku głosowania przeciwko uchwale nr…… w sprawie ……………………..……., Akcjonariusz może poniżej wyrazić sprzeciw z prośbą o wpisanie do protokołu. Treść sprzeciwu\*: ………………………………………………………...................................………………………………………

………………………………………………………………………………………………….…………………………………………………………

Instrukcje dotyczące sposobu głosowania przez pełnomocnika w sprawie podjęcia uchwały nr …..… w sprawie ………………………………………………………………………………………………………………………….

Treść instrukcji\*:…………………………………………………………………………….……………………………………………………

……………………………… (podpis Akcjonariusza)

#### **UCHWAŁA NR 15**

#### **Zwyczajnego Walnego Zgromadzenia LOGINTRADE Spółka Akcyjna z dnia 29 czerwca 2022 r.**

#### *w sprawie udzielenia absolutorium Pani Danucie Wudarzewskiej,*

#### *pełniącej funkcję Członka Rady Nadzorczej Spółki w roku obrotowym 2021*

Zwyczajne Walne Zgromadzenie, w oparciu o art. 393 pkt 1 i art. 395 § 2 pkt 3 KSH oraz w związku § 25 ust. 2 Statutu Spółki, uchwala co następuje:

**§ 1.**

Udziela się Pani Danucie Wudarzewskiej absolutorium z wykonywania przez nią obowiązków Członka Rady Nadzorczej Spółki w roku obrotowym 2021.

**§ 2.**

Uchwała wchodzi w życie z dniem podjęcia.

Głosowanie:

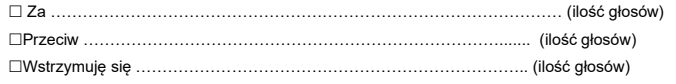

W przypadku głosowania przeciwko uchwale nr…… w sprawie ……………………..……., Akcjonariusz może poniżej wyrazić sprzeciw z prośbą o wpisanie do protokołu.

Treść sprzeciwu\*: ………………………………………………………...................................……………………………………… ………………………………………………………………………………………………….………………………………………………………… Instrukcje dotyczące sposobu głosowania przez pełnomocnika w sprawie podjęcia uchwały nr …..… w sprawie

………………………………………………………………………………………………………………………….

Treść instrukcji\*:…………………………………………………………………………….……………………………………………………

……………………………… (podpis Akcjonariusza)

#### **UCHWAŁA NR 16**

#### **Zwyczajnego Walnego Zgromadzenia LOGINTRADE Spółka Akcyjna z dnia 29 czerwca 2022 r.**

#### *w sprawie udzielenia absolutorium Panu Andrzejowi Szlachcic,*

#### *pełniącemu funkcję Członka Rady Nadzorczej Spółki w roku obrotowym 2021*

Zwyczajne Walne Zgromadzenie, w oparciu o art. 393 pkt 1 i art. 395 § 2 pkt 3 KSH oraz w związku § 25 ust. 2 Statutu Spółki, uchwala co następuje:

Udziela się Panu Andrzejowi Szlachcic absolutorium z wykonywania przez niego obowiązków Członka Rady Nadzorczej Spółki w roku obrotowym 2021r.

Uchwała wchodzi w życie z dniem podjęcia.

#### Głosowanie: Za …………………………………………………………………………………… (ilość głosów) Przeciw ……………………………………………………………………....... (ilość głosów) Wstrzymuję się ……………………………………………………………….. (ilość głosów)

………………………………………………………………………………………………………………………….

W przypadku głosowania przeciwko uchwale nr…… w sprawie ……………………..……., Akcjonariusz może poniżej wyrazić sprzeciw z prośbą o wpisanie do protokołu. Treść sprzeciwu\*: ………………………………………………………...................................……………………………………… Instrukcje dotyczące sposobu głosowania przez pełnomocnika w sprawie podjęcia uchwały nr …..… w sprawie

Treść instrukcji\*:…………………………………………………………………………….……………………………………………………

#### **UCHWAŁA NR 17**

**Zwyczajnego Walnego Zgromadzenia LOGINTRADE Spółka Akcyjna z dnia 29 czerwca 2022 r.**

*w sprawie udzielenia absolutorium Pani Stefanii Bukowskiej,*

#### *pełniącej funkcję Członka Rady Nadzorczej Spółki w roku obrotowym 2021*

Zwyczajne Walne Zgromadzenie, w oparciu o art. 393 pkt 1 i art. 395 § 2 pkt 3 KSH oraz w związku § 25 ust. 2 Statutu Spółki, uchwala co następuje:

**§ 1.**

Udziela się Pani Stefanii Bukowskiej absolutorium z wykonywania przez nią obowiązków Członka Rady Nadzorczej Spółki w roku obrotowym 2021.

**§ 2.**

Uchwała wchodzi w życie z dniem podjęcia.

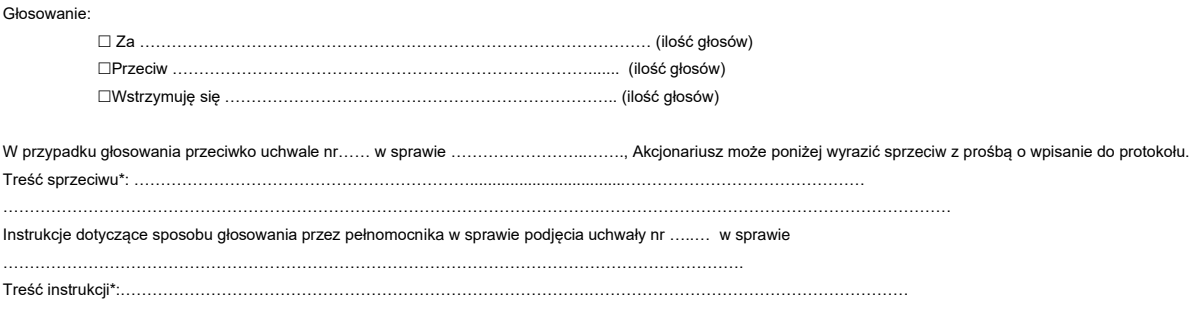

……………………………… (podpis Akcjonariusza)

……………………………… (podpis Akcjonariusza)

## **UCHWAŁA NR 18**

**Zwyczajnego Walnego Zgromadzenia LOGINTRADE Spółka Akcyjna z dnia 29 czerwca 2022 r.** 

*w sprawie wyboru p. Tomasza Kopyściańskiego na Przewodniczącego Rady Nadzorczej na kolejną kadencję*

**§ 2.**

Zwyczajne Walne Zgromadzenie, w oparciu o art. 393 pkt 1 i art. 395 § 2 pkt 3 KSH oraz w związku § 25 ust. 2 Statutu Spółki, uchwala co następuje:

## **§ 1.**

Wybiera się p. Tomasza Kopyściańskiego na Przewodniczącego Rady Nadzorczej na kolejną kadencję.

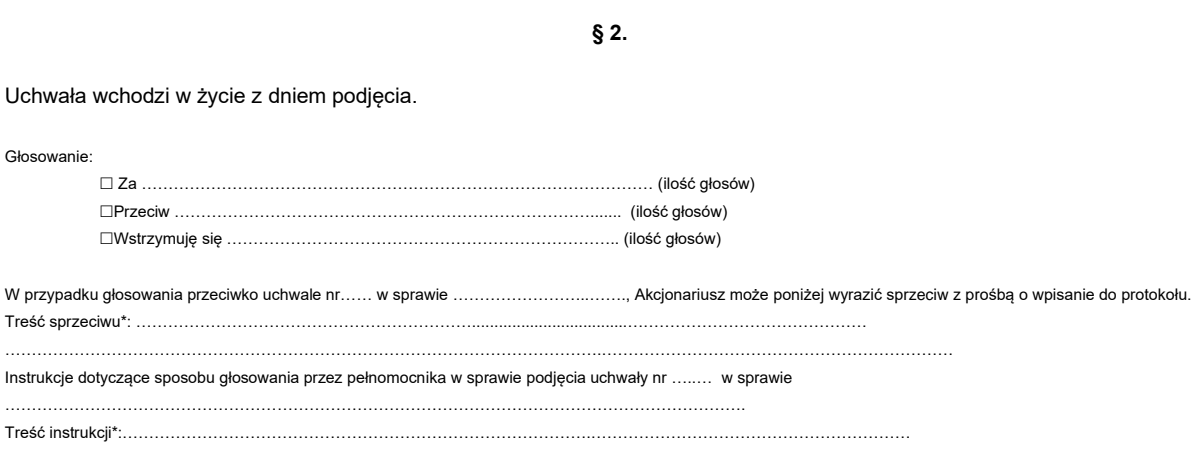

……………………………… (podpis Akcjonariusza)

## **UCHWAŁA NR 19**

## **Zwyczajnego Walnego Zgromadzenia LOGINTRADE Spółka Akcyjna z dnia 29 czerwca 2022 r.**

## *w sprawie wyboru p. Marty Wudarzewskiej na Członka Rady Nadzorczej Spółki na kolejną kadencję*

Zwyczajne Walne Zgromadzenie, w oparciu o art. 393 pkt 1 i art. 395 § 2 pkt 3 KSH oraz w związku § 25 ust. 2 Statutu Spółki, uchwala co następuje:

**§ 1.**

Wybiera się p. Martę Wudarzewską na Członka Rady Nadzorczej na kolejną kadencję.

**§ 2.**

Uchwała wchodzi w życie z dniem podjęcia.

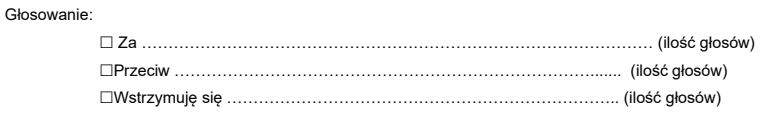

W przypadku głosowania przeciwko uchwale nr…… w sprawie ……………………..……., Akcjonariusz może poniżej wyrazić sprzeciw z prośbą o wpisanie do protokołu. Treść sprzeciwu\*: ………………………………………………………...................................……………………………………… ………………………………………………………………………………………………….…………………………………………………………

Instrukcje dotyczące sposobu głosowania przez pełnomocnika w sprawie podjęcia uchwały nr …..… w sprawie ………………………………………………………………………………………………………………………….

Treść instrukcji\*:…………………………………………………………………………….……………………………………………………

……………………………… (podpis Akcjonariusza)

#### **UCHWAŁA NR 20**

**Zwyczajnego Walnego Zgromadzenia LOGINTRADE Spółka Akcyjna z dnia 29 czerwca 2022 r.** 

*w sprawie wyboru p. Danuty Wudarzewskiej na Członka Rady Nadzorczej Spółki na kolejną kadencję*

Zwyczajne Walne Zgromadzenie, w oparciu o art. 393 pkt 1 i art. 395 § 2 pkt 3 KSH oraz w związku § 25 ust. 2 Statutu Spółki, uchwala co następuje:

**§ 1.**

**§ 2.**

Wybiera się p. Danutę Wudarzewską na Członka Rady Nadzorczej na kolejną kadencję.

#### Uchwała wchodzi w życie z dniem podjęcia.

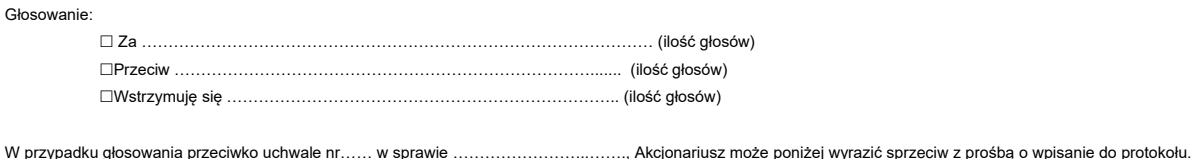

Treść sprzeciwu\*: ………………………………………………………...................................……………………………………… ………………………………………………………………………………………………….…………………………………………………………

Instrukcje dotyczące sposobu głosowania przez pełnomocnika w sprawie podjęcia uchwały nr …..… w sprawie ………………………………………………………………………………………………………………………….

Treść instrukcji\*:…………………………………………………………………………….……………………………………………………

……………………………… (podpis Akcjonariusza)

#### **UCHWAŁA NR 21**

**Zwyczajnego Walnego Zgromadzenia LOGINTRADE Spółka Akcyjna z dnia 29 czerwca 2022 r.** 

## *w sprawie wyboru p. Andrzeja Szlachcic na Członka Rady Nadzorczej Spółki na kolejną kadencję*

Zwyczajne Walne Zgromadzenie, w oparciu o art. 393 pkt 1 i art. 395 § 2 pkt 3 KSH oraz w związku § 25 ust. 2 Statutu Spółki, uchwala co następuje:

**§ 1.**

Wybiera się p. Andrzeja Szlachcic na Członka Rady Nadzorczej na kolejną kadencję.

**§ 2.**

Uchwała wchodzi w życie z dniem podjęcia.

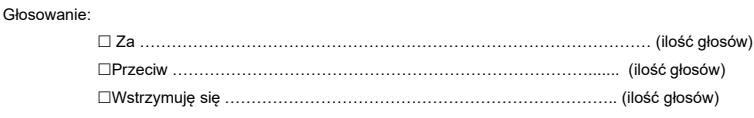

W przypadku głosowania przeciwko uchwale nr…… w sprawie ……………………..……., Akcjonariusz może poniżej wyrazić sprzeciw z prośbą o wpisanie do protokołu. Treść sprzeciwu\*: ………………………………………………………...................................……………………………………… ………………………………………………………………………………………………….………………………………………………………… Instrukcje dotyczące sposobu głosowania przez pełnomocnika w sprawie podjęcia uchwały nr …..… w sprawie

…………………………………………………………………………………………………………………………. Treść instrukcji\*:…………………………………………………………………………….……………………………………………………

……………………………… (podpis Akcjonariusza)

## **UCHWAŁA NR 22**

**Zwyczajnego Walnego Zgromadzenia LOGINTRADE Spółka Akcyjna z dnia 29 czerwca 2022 r.** 

*w sprawie wyboru p. Stefanii Bukowskiej na Członka Rady Nadzorczej Spółki na kolejną kadencję*

Zwyczajne Walne Zgromadzenie, w oparciu o art. 393 pkt 1 i art. 395 § 2 pkt 3 KSH oraz w związku § 25 ust. 2 Statutu Spółki, uchwala co następuje:

**§ 1.**

**§ 2.**

Wybiera się p. Stefanię Bukowską na Członka Rady Nadzorczej na kolejną kadencję.

Uchwała wchodzi w życie z dniem podjęcia.

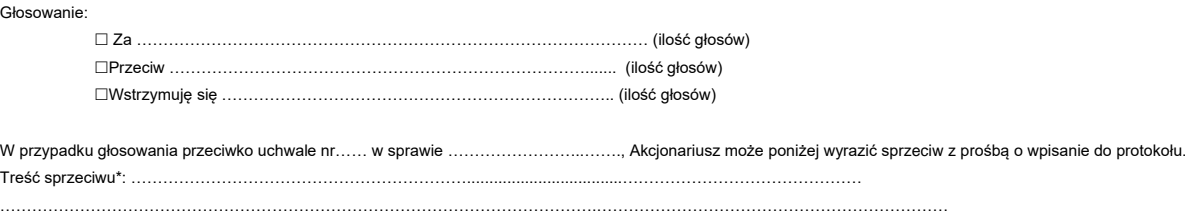

Instrukcje dotyczące sposobu głosowania przez pełnomocnika w sprawie podjęcia uchwały nr …..… w sprawie ………………………………………………………………………………………………………………………….

Treść instrukcji\*:…………………………………………………………………………….……………………………………………………

……………………………… (podpis Akcjonariusza)

#### **UCHWAŁA NR 23**

#### **Zwyczajnego Walnego Zgromadzenia LOGINTRADE Spółka Akcyjna z dnia 29 czerwca 2022 r.**

#### *w sprawie ustalenia zasad wynagradzania członków Rady Nadzorczej Spółki*

Zwyczajne Walne Zgromadzenie, w oparciu o art. 392 § 1 KSH uchwala, co następuje:

**§ 1.**

1. Zwyczajne Walne Zgromadzenie LOGINTRADE S.A. ustala wynagrodzenie dla Członków Rady Nadzorczej Spółki w następującej wysokości:

1) Tomasz Kopyściański będzie otrzymywał wynagrodzenie w kwocie 100 zł brutto kwartalnie,

2) Marta Wudarzewska będzie otrzymywała wynagrodzenie w kwocie 100 zł brutto kwartalnie,

3) Andrzej Szlachcic będzie otrzymywał wynagrodzenie w kwocie 100 zł brutto kwartalnie,

4) Danuta Wudarzewska będzie otrzymywała wynagrodzenie w kwocie 100 zł brutto kwartalnie,

5) Stefania Bukowska będzie otrzymywała wynagrodzenie w kwocie 100 zł brutto kwartalnie,

2. Wynagrodzenie Członków Rady Nadzorczej jest wypłacane w terminie do ostatniego dnia każdego kwartału. Wynagrodzenie obciąża koszty działalności Spółki.

3. Członkom Rady Nadzorczej przysługuje wynagrodzenie bez względu na częstotliwość zwoływanych posiedzeń. Wynagrodzenie Członków Rady Nadzorczej jest obliczane proporcjonalnie do ilości dni pełnienia funkcji w przypadku, gdy powołanie lub odwołanie nastąpiło w czasie trwania miesiąca kalendarzowego.

**§ 2.**

Uchwała wchodzi w życie z dniem pierwszego lipca dwa tysiące dwudziestego drugiego roku (01.07.2022r.).

Głosowanie:

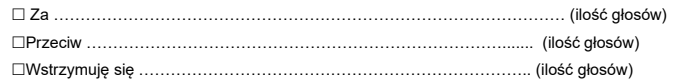

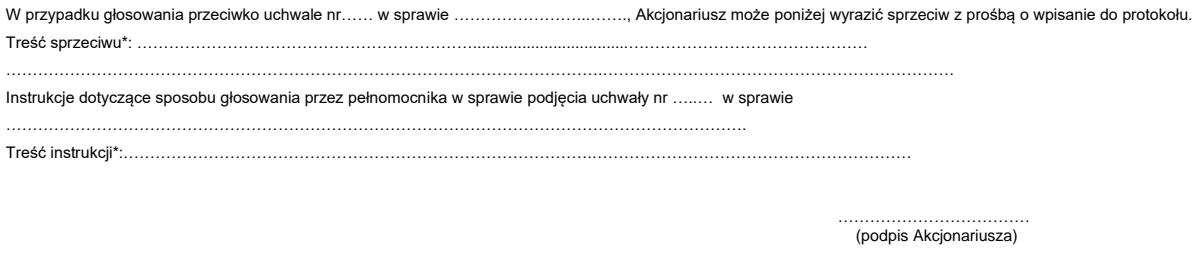

#### *INSTRUKCJA DOTYCZĄCA WYKONYWANIA PRAWA GŁOSU PRZEZ PEŁNOMOCNIKA*

na Zwyczajnym Walnym Zgromadzeniu spółki LOGINTRADE S.A. zwołanym na dzień 29 czerwca 2022 r., na godzinę 12:00 Kancelarii Notarialnej Anna Bartosik & Anna Dudziuk-Łozińska Notariusze s.c., ul. Legnicka 57D lok. 4, 54-203 Wrocław.

#### **OBJAŚNIENIA**

Akcjonariusze proszeni są o wydanie instrukcji poprzez wstawienie "X" w odpowiedniej rubryce. W przypadku gdy dane pole nie jest uzupełniane, miejsca wykropkowane należy przekreślić.

W przypadku uzupełnienia rubryki "inne" akcjonariusze proszeni są o szczegółowe określenie w tej rubryce instrukcji dotyczącej wykonywania prawa głosu przez pełnomocnika na wypadek zgłoszenia innych projektów uchwał przez akcjonariuszy Spółki, w tym również w przypadku zgłoszenia jakichkolwiek zmian do odpowiadających poszczególnym punktom obrad projektów uchwał.

W przypadku, gdy akcionariusz podejmie decyzje o głosowaniu odmiennie z posiadanych akcji akcionariusz proszony jest o wskazanie w odpowiedniej rubryce liczby akcji, z których pełnomocnik ma głosować "za", "przeciw" lub "wstrzymać się od głosu". W braku wskazania liczby akcji uznaje się, że pełnomocnik uprawniony jest do głosowania we wskazany sposób z wszystkich akcji posiadanych przez Akcjonariusza.

W żadnym przypadku suma akcji Spółki, których dotyczyć będzie instrukcja co do odmiennego głosowania z posiadanych akcji nie może przekroczyć liczby wszystkich akcji Spółki posiadanych i zarejestrowanych przez Akcjonariusza na walnym zgromadzeniu.

Zwracamy uwagę, że treści projektów uchwał załączone do niniejszego formularza mogą różnić się od treści uchwał poddanych pod głosowanie na Zwyczajnym Walnym Zgromadzeniu. W celu uniknięcia wątpliwości co do sposobu głosowania pełnomocnika w takim przypadku, zalecamy określenie w rubryce "inne" sposobu postępowania pełnomocnika w powyższej sytuacji.

**Zarząd Spółki zwraca uwagę, iż w przypadku rozbieżności pomiędzy danymi akcjonariusza wskazanymi w pełnomocnictwie a danymi znajdującymi się na liście akcjonariuszy sporządzonej w oparciu o wykaz otrzymany z Krajowego Depozytu Papierów Wartościowych S.A., opisanego w § 406<sup>3</sup> Kodeksu spółek handlowych, zarówno akcjonariusz jak i jego pełnomocnik mogą zostać niedopuszczeni do uczestnictwa w Walnym Zgromadzeniu Spółki.**

**Spółka nie nakłada obowiązku udzielania pełnomocnictwa na powyższym formularzu. Pełnomocnictwo może być udzielone na innych drukach, wg uznania akcjonariusza pod warunkiem zawarcia wszystkich wymaganych przepisami prawa elementów. Ponadto Spółka nie nakłada obowiązku udzielania pełnomocnictwa przy wykorzystaniu środków komunikacji elektronicznej. Spółka zastrzega, że akcjonariusz wykorzystujący elektroniczne środki komunikacji ponosi wyłączne ryzyko związane z wykorzystaniem tej formy.**

**Zgodnie z art. 87 ust 1 pkt. 4) w zw. z 90 ust. 3 ustawy o ofercie publicznej i warunkach wprowadzenia instrumentów**  finansowych do zorganizowanego systemu obrotu oraz o spółkach publicznych (dalej "Ustawa o Ofercie") na **pełnomocniku, któremu nie udzielono pisemnie wiążącej instrukcji co do sposobu głosowania ciążą obowiązki informacyjne określone w art. 69 Ustawy o Ofercie w szczególności polegające na obowiązku zawiadomienia Komisji Nadzoru Finansowego oraz Spółki o osiągnięciu lub przekroczeniu przez danego pełnomocnika progu 5%, 10%, 15%, 20%, 25%, 33%, 33<sup>1</sup> /3%, 50%, 75% lub 90% ogólnej liczby głosów w Spółce.**